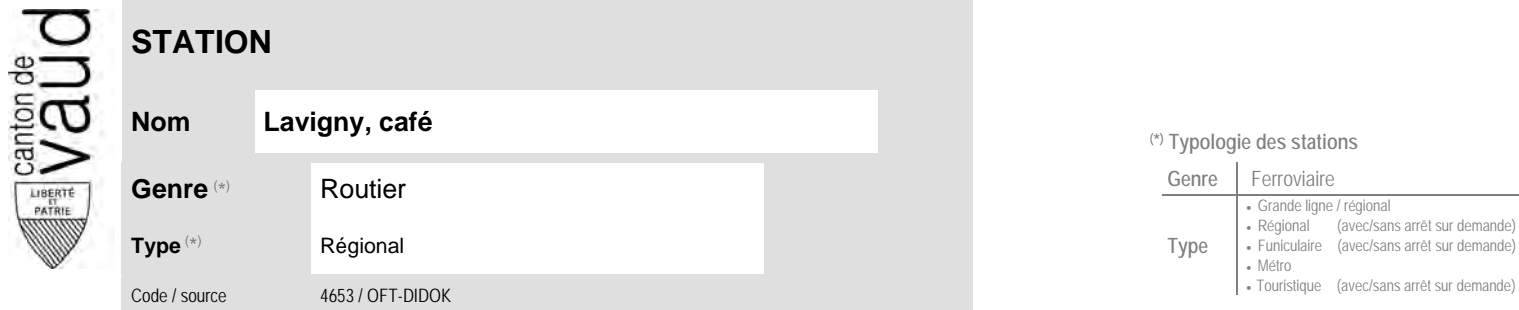

## **Localisation**

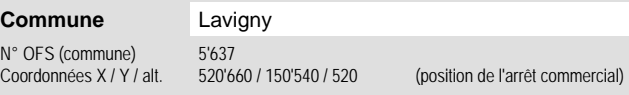

# **Entreprises de transport desservant la station (ETC)**

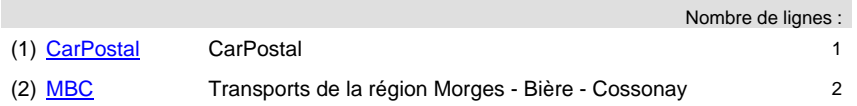

## **Nom Lavigny, café (\*) Typologie des stations**

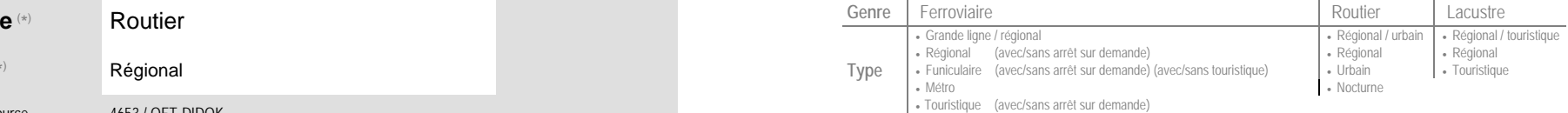

### **Carte de localisation - photos<br>
VD - Geoplanet<br>
OpenStreetMap<br>
Map.search.ch<br>
Google maps - Streetview<br>
And Coogle maps - Streetview** VD - Geoplanet ►●●● OpenStreetMap <del>►</del>●◀ Map.search.ch ►●● Google maps - Streetview ►●●●

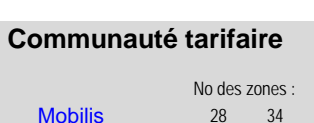

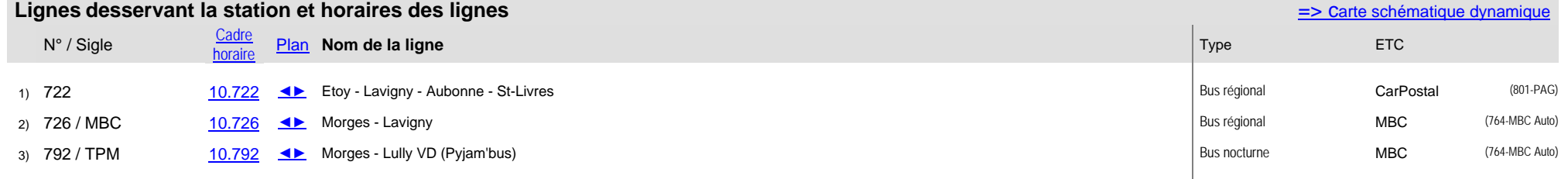